# **Voydeya 50mg Filmtabletten Voydeya 100mg Filmtabletten**

**Danicopan**

**▼Dieses Arzneimittel unterliegt einer zusätzlichen Überwachung. Dies ermöglicht eine schnelle Identifizierung neuer Erkenntnisse über die Sicherheit. Sie können dabei helfen, indem Sie jede auftretende Nebenwirkung melden. Hinweise zur Meldung von Nebenwirkungen, siehe Ende Abschnitt 4.**

**Lesen Sie die gesamte Packungsbeilage sorgfältig durch, bevor Sie mit der Einnahme dieses Arzneimittels beginnen, denn sie enthält wichtige Informationen.**

- Heben Sie die Packungsbeilage auf. Vielleicht möchten Sie diese später nochmals lesen.
- Wenn Sie weitere Fragen haben, wenden Sie sich an Ihren Arzt oder Apotheker.
- Dieses Arzneimittel wurde Ihnen persönlich verschrieben. Geben Sie es nicht an Dritte weiter. Es kann anderen Menschen schaden, auch wenn diese die gleichen Beschwerden haben wie Sie.
- Wenn Sie Nebenwirkungen bemerken, wenden Sie sich an Ihren Arzt oder Apotheker. Dies gilt auch für Nebenwirkungen, die nicht in dieser Packungsbeilage angegeben sind. Siehe Abschnitt 4.

#### **Was in dieser Packungsbeilage steht**

- **1. Was ist Voydeya und wofür wird es angewendet?**
- **2. Was sollten Sie vor der Einnahme von Voydeya beachten?**
- **[3. Wie ist Voydeya einzunehmen?](#page-2-0)**
- **[4. Welche Nebenwirkungen sind möglich?](#page-2-0)**
- **[5. Wie ist Voydeya aufzubewahren?](#page-3-0)**
- **[6. Inhalt der Packung und weitere Informationen](#page-3-0)**

# **1. Was ist Voydeya und wofür wird es angewendet?**

#### **Was ist Voydeya?**

Voydeya enthält den Wirkstoff Danicopan. Danicopan hemmt ein Protein namens Faktor D, das zum Abwehrsystem des Körpers, dem sogenannten "Komplementsystem", gehört. Durch die Blockade von Faktor D hindert Danicopan das Komplementsystem daran, das Immunsystem Ihres Körpers zu veranlassen, rote Blutzellen zu zerstören (Hämolyse).

#### **Wofür wird Voydeya angewendet?**

Voydeya wird angewendet zur Behandlung bei erwachsenen Patienten mit paroxysmaler nächtlicher Hämoglobinurie (PNH), die mit einem anderen Medikament gegen PNH, einem sogenannten C5-Inhibitor (Ravulizumab oder Eculizumab), behandelt werden und an einer verbleibenden hämolytischen Anämie (niedrige Zahl roter Blutkörperchen, weil diese durch das körpereigene Immunsystem zerstört werden) leiden. Voydeya wird zusätzlich zu Ravulizumab oder Eculizumab angewendet.

# **2. Was sollten Sie vor der Einnahme von Voydeya beachten?**

#### **Voydeya darf nicht eingenommen werden,**

- wenn Sie allergisch gegen Danicopan oder einen der in Abschnitt 6 genannten sonstigen Bestandteile dieses Arzneimittels sind,
- wenn Sie nicht gegen eine Meningokokken-Infektion geimpft sind,
- wenn bei Ihnen eine Meningokokken-Infektion vorliegt.

#### **Warnhinweise und Vorsichtsmaßnahmen**

Bitte sprechen Sie mit Ihrem Arzt oder Apotheker, bevor Sie dieses Arzneimittel einnehmen.

#### **Schwerwiegende Infektionen**

Informieren Sie vor Beginn der Behandlung mit Voydeya Ihren Arzt, wenn Sie an Infektionen leiden.

#### Meningokokken-Infektionen

Da das Arzneimittel gezielt auf das Komplementsystem wirkt, das Teil der körpereigenen Infektionsabwehr ist, kann die Einnahme dieses Arzneimittels Ihr Risiko für eine Meningokokken-Infektion durch *Neisseria meningitidis*

erhöhen. Dabei handelt es sich um schwere Infektionen, welche die Hirnhäute betreffen, eine Entzündung des Gehirns (Enzephalitis) hervorrufen und sich im gesamten Blut und Körper ausbreiten können (Sepsis). Bitte sprechen Sie mit Ihrem Arzt, bevor Sie mit der Einnahme dieses Arzneimittels beginnen, um sicher zu sein, dass Ihre Impfungen gegen *Neisseria meningitidis* mindestens 2 Wochen vor Therapiebeginn auf dem neuesten Stand sind. Wenn Sie nicht 2 Wochen vorher geimpft werden können, wird Ihr Arzt Ihnen bis 2 Wochen nach der Impfung Antibiotika verschreiben, um das Infektionsrisiko zu verringern. Wenn Sie in der Vergangenheit solche Impfungen erhalten haben, benötigen Sie möglicherweise trotzdem noch weitere Impfungen (Auffrischungsimpfungen), bevor Sie mit der Einnahme von Voydeya beginnen. Sie sollten jedoch auch wissen, dass eine Impfung diese Art von Infektion nicht immer verhindern kann.

Die nachfolgend genannten Symptome weisen auf eine Meningokokken-Infektion hin. Wenn bei Ihnen eines dieser Symptome auftritt, informieren Sie sofort Ihren Arzt:

- Kopfschmerzen mit Übelkeit oder Erbrechen
- Kopfschmerzen und Fieber
- Kopfschmerzen mit Nacken- oder Rückensteifigkeit
- Fieber
- Fieber und Ausschlag
- Verwirrtheit
- Muskelschmerzen mit grippeartigen Symptomen
- Lichtempfindlichkeit der Augen

#### Behandlung einer Meningokokken-Infektion auf Reisen

Wenn Sie in eine Gegend reisen, wo Sie Ihren Arzt nicht erreichen können oder wo es vorübergehend keine Möglichkeit einer ärztlichen Behandlung gibt, kann Ihnen Ihr Arzt ein Rezept für ein Antibiotikum gegen *Neisseria meningitidis* ausstellen, das Sie dann bei sich haben. Falls eines der oben aufgeführten Symptome bei Ihnen auftritt, sollten Sie das Antibiotikum wie verschrieben einnehmen. Sie sollten daran denken, dass Sie dennoch schnellstmöglich einen Arzt aufsuchen, auch wenn es Ihnen nach Einnahme des Antibiotikums besser geht.

#### Andere schwerwiegende Infektionen

Entsprechend den nationalen Impfempfehlungen kann Ihr Arzt bei Ihnen zusätzliche Maßnahmen zur Vorbeugung anderer Infektionen für notwendig halten.

#### **Nierenprobleme**

Sprechen Sie mit Ihrem Arzt, wenn Sie schwere Nierenprobleme haben. Ihr Arzt wird möglicherweise Ihre Dosis anpassen und Sie während der Behandlung mit Voydeya überwachen, da die Konzentration von Danicopan im Blut erhöht sein kann.

#### **Niedriges Körpergewicht**

Sprechen Sie mit Ihrem Arzt, wenn Sie ein geringes Körpergewicht von weniger als 60 kg haben. Ihr Arzt wird Sie möglicherweise während der Behandlung mit

Voydeya überwachen, da die Konzentration von Danicopan im Blut erhöht sein kann.

#### **Blutuntersuchungen**

Dieses Arzneimittel kann einige Leberenzyme in Ihrem Blut erhöhen. Ihr Arzt wird vor Beginn der Behandlung einige Bluttests durchführen, um Ihre Leber zu untersuchen. Bei Patienten mit schwerer Leberfunktionsstörung wird Voydeya nicht empfohlen.

#### **Kinder und Jugendliche**

Geben Sie dieses Arzneimittel nicht Kindern unter 18 Jahren, da keine Daten zur Sicherheit und Wirksamkeit in dieser Altersgruppe vorliegen.

### **Einnahme von Voydeya zusammen mit anderen Arzneimitteln**

Informieren Sie Ihren Arzt oder Apotheker, wenn Sie andere Arzneimittel einnehmen/anwenden, kürzlich andere Arzneimittel eingenommen/angewendet haben oder beabsichtigen, andere Arzneimittel einzunehmen/ anzuwenden.

Informieren Sie Ihren Arzt insbesondere dann, wenn Sie eines der nachfolgend genannten Arzneimittel einnehmen, damit der Arzt entscheiden kann, ob Ihre Behandlung geändert werden muss:

- Dabigatran und Edoxaban, Arzneimittel zur Verhinderung von Blutgerinnseln
- Digoxin, ein Arzneimittel zur Behandlung von Herzrhythmusstörungen
- Fexofenadin, ein Arzneimittel zur Behandlung allergischer Symptome
- Tacrolimus, ein Arzneimittel zur Unterdrückung des Immunsystems
- Rosuvastatin, ein Arzneimittel zur Senkung des Cholesterinspiegels
- Sulfasalazin, ein Arzneimittel zur Behandlung entzündlicher Darmerkrankungen oder rheumatoider **Arthritis**

#### **Schwangerschaft und Stillzeit**

Wenn Sie schwanger sind oder stillen, oder wenn Sie vermuten, schwanger zu sein oder beabsichtigen, schwanger zu werden, fragen Sie vor der Einnahme dieses Arzneimittels Ihren Arzt oder Apotheker um Rat. Die Wirkungen dieses Arzneimittels auf ein ungeborenes Kind sind nicht bekannt. Aus Vorsichtsgründen sollten Sie Voydeya nicht einnehmen, wenn Sie schwanger sind. Dieses Arzneimittel kann in die Muttermilch übergehen. Nehmen Sie Voydeya nicht während der Stillzeit ein. Mit dem Stillen darf erst 3 Tage nach Beendigung der Einnahme von Voydeya begonnen werden.

## **Verkehrstüchtigkeit und Fähigkeit zum Bedienen von Maschinen**

Voydeya hat keinen oder einen zu vernachlässigenden Einfluss auf die Verkehrstüchtigkeit oder die Fähigkeit zum Bedienen von Maschinen.

#### <span id="page-2-0"></span>**Voydeya enthält Lactose-Monohydrat**

Bitte nehmen Sie Voydeya erst nach Rücksprache mit Ihrem Arzt ein, wenn Ihnen bekannt ist, dass Sie unter einer Unverträglichkeit gegenüber bestimmten Zuckern leiden.

#### **Voydeya enthält Natrium**

Dieses Arzneimittel enthält weniger als 1mmol (23mg) Natrium pro Tablette, d.h., es ist nahezu "natriumfrei".

# **3. Wie ist Voydeya einzunehmen?**

Nehmen Sie dieses Arzneimittel immer genau nach Absprache mit Ihrem Arzt oder Apotheker ein. Fragen Sie bei Ihrem Arzt oder Apotheker nach, wenn Sie sich nicht sicher sind.

#### **Wie viel ist einzunehmen?**

Die empfohlene Anfangsdosis Voydeya beträgt 150mg dreimal täglich, jeweils im Abstand von ungefähr 8 Stunden (plus oder minus 2 Stunden). Ihr Arzt kann die Dosis auf 200mg dreimal täglich erhöhen, je nachdem, wie Sie auf die Behandlung ansprechen.

Wenn Sie an einer schweren Nierenerkrankung leiden, beträgt die empfohlene Anfangsdosis Voydeya 100mg dreimal täglich im Abstand von etwa 8 Stunden (plus oder minus 2 Stunden). Je nach Ihrem Ansprechen auf die Behandlung kann Ihr Arzt beschließen, die Dosis auf 150mg dreimal täglich zu erhöhen.

Je nach der verordneten Dosis ist die Anzahl der Tabletten pro Dosis wie folgt:

- 100mg: eine 100mg Tablette
- 150mg: eine 50mg Tablette und eine 100mg Tablette
- 200mg: zwei 100mg Tabletten

#### **Einnahme dieses Arzneimittels**

Nehmen Sie Ihre Tabletten zu einer Mahlzeit (oder Zwischenmahlzeit) ein.

Wenn Sie Voydeya in einer Blisterpackung erhalten haben, befolgen Sie diese Anweisungen zur Entnahme der Tabletten aus dem Blister:

1. Den schwarzen Halbkreis durchdrücken.

2. Blisterpackung umdrehen und Lasche zurückziehen, um die Folie freizulegen.

3. Auf den Plastikblister drücken, um die Tabletten zu entnehmen.

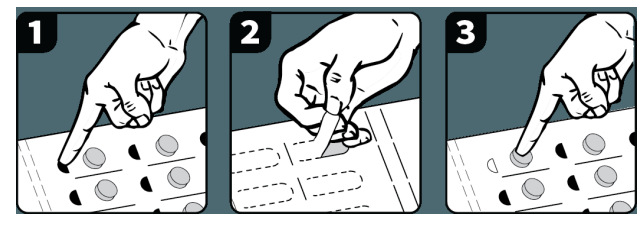

# **Wenn Sie eine größere Menge von Voydeya eingenommen haben, als Sie sollten**

Wenn Sie eine größere Menge von Voydeya eingenommen haben, als Sie sollten, wenden Sie sich sofort an Ihren Arzt. Nehmen Sie die Arzneimittelpackung mit, damit Sie dem Arzt leichter erklären können, was Sie eingenommen haben.

## **Wenn Sie die Einnahme von Voydeya vergessen haben**

Wenn Sie eine Dosis versäumt haben, holen Sie die Einnahme so bald wie möglich nach. Falls es fast Zeit für die Einnahme Ihrer nächsten Dosis ist, lassen Sie die versäumte Dosis aus. Nehmen Sie anschließend die nächste Dosis wieder zur gewohnten Zeit ein. Nehmen Sie nicht die doppelte Menge ein, wenn Sie die vorherige Einnahme vergessen haben.

### **Wenn Sie die Einnahme von Voydeya abbrechen**

Brechen Sie die Behandlung mit Voydeya nicht ab, es sei denn Ihr Arzt weist Sie ausdrücklich dazu an. Wenn Sie die Einnahme dieses Arzneimittels beenden, können die Symptome der verbleibenden hämolytischen Anämie zurückkehren. Wenn Sie dieses Arzneimittel absetzen müssen, wird Ihr Arzt die Dosis schrittweise reduzieren. Wenn Sie weitere Fragen zur Anwendung dieses Arzneimittels haben, wenden Sie sich an Ihren Arzt oder Apotheker.

# **4. Welche Nebenwirkungen sind möglich?**

Wie alle Arzneimittel kann auch dieses Arzneimittel Nebenwirkungen haben, die aber nicht bei jedem auftreten müssen.

#### **Schwerwiegende Nebenwirkungen**

Wenn Sie Symptome einer Meningokokken-Infektion bemerken (siehe Abschnitt 2, Symptome einer Meningokokken-Infektion) müssen Sie sofort Ihren Arzt informieren

- Kopfschmerzen mit Übelkeit oder Erbrechen
- Kopfschmerzen und Fieber
- Kopfschmerzen mit Nacken- oder Rückensteifigkeit
- Fieber
- Fieber und Ausschlag
- Verwirrtheit
- Muskelschmerzen mit grippeartigen Symptomen
- Lichtempfindlichkeit der Augen

#### **Andere Nebenwirkungen**

**Sehr häufig** (kann mehr als 1 von 10 Behandelten betreffen)

- Fieber oder erhöhte Temperatur
- Kopfschmerzen
- <span id="page-3-0"></span>– erhöhte Leberenzymwerte bei einer Blutuntersuchung
- Schmerzen in den Armen und Beinen (Schmerzen in Extermitäten)

**Häufig** (kann bis zu 1 von 10 Behandelten betreffen)

- Erbrechen
- Bluthochdruck

## **Meldung von Nebenwirkungen**

Wenn Sie Nebenwirkungen bemerken, wenden Sie sich an Ihren Arzt oder Apotheker. Dies gilt auch für Nebenwirkungen, die nicht in dieser Packungsbeilage angegeben sind. Sie können Nebenwirkungen auch direkt über die aufgeführten nationalen Meldesystem anzeigen.

**Deutschland:** Bundesinstitut für Arzneimittel und Medizinprodukte, Abt. Pharmakovigilanz, Kurt-Georg-Kiesinger-Allee 3, D-53175 Bonn, Website:<http://www.bfarm.de/>

**Österreich:** Bundesamt für Sicherheit im Gesundheitswesen, Traisengasse 5, 1200 Wien, Fax: + 43 (0) 50 555 36207, Website:<http://www.basg.gv.at/>

**Luxemburg:** Centre Régional de Pharmacovigilance de Nancy oder Abteilung Pharmazie und Medikamente (Division de la pharmacie et des médicaments) der Gesundheitsbehörde in Luxemburg Website : [www.guichet.lu/pharmakovigilanz](http://www.guichet.lu/pharmakovigilanz)

Indem Sie Nebenwirkungen melden, können Sie dazu beitragen, dass mehr Informationen über die Sicherheit dieses Arzneimittels zur Verfügung gestellt werden.

# **5. Wie ist Voydeya aufzubewahren?**

Bewahren Sie dieses Arzneimittel für Kinder unzugänglich auf.

Sie dürfen dieses Arzneimittel nach dem auf dem Umkarton und der Flasche oder der Wallet-Blisterpackung nach "verwendbar bis" bzw. "EXP" angegebenen Verfalldatum nicht mehr verwenden. Das Verfalldatum bezieht sich auf den letzten Tag des angegebenen Monats.

Für dieses Arzneimittel sind keine besonderen Lagerungsbedingungen erforderlich.

Verbrauchen sie das Arzneimittel innerhalb von 48 Tagen nach Anbruch der Flasche.

Entsorgen Sie Arzneimittel nicht im Abwasser oder Haushaltsabfall. Fragen Sie Ihren Apotheker, wie das Arzneimittel zu entsorgen ist, wenn Sie es nicht mehr verwenden. Sie tragen damit zum Schutz der Umwelt bei.

# **6. Inhalt der Packung und weitere Informationen**

#### **Was Voydeya enthält**

Der Wirkstoff ist Danicopan. Jede Filmtablette enthält 50mg oder 100mg Danicopan.

Die sonstigen Bestandteile sind:

- Tablettenkern: Lactose-Monohydrat, mikrokristalline Cellulose, Croscarmellose-Natrium, Natriumdodecylsulfat, Magnesiumstearat, hydrophobes kolloidales Siliziumdioxid, Hypromelloseacetatsuccinat. Siehe Abschnitt 2 Voydeya enthält Lactose-Monohydrat und Natrium.
- Filmüberzug: Poly(vinylalkohol), Titandioxid (E 171), Macrogol 4000, Talkum.

## **Wie Voydeya aussieht und Inhalt der Packung**

Voydeya 50mg Filmtabletten sind weiße bis cremefarbene runde Filmtabletten mit der Prägung "DCN" über "50" auf der einen Seite und ohne Prägung auf der anderen Seite.

Voydeya 100mg Filmtabletten sind weiße bis cremefarbene runde Filmtabletten mit der Prägung "DCN" über "100" auf der einen Seite und ohne Prägung auf der anderen Seite.

Die Tabletten werden entweder in einer Flasche oder in einer Blisterpackung angeboten.

## **Flasche**

- Voydeya 50mg Filmtabletten + 100mg Filmtabletten: jede Packung enthält 180 Tabletten (1 Flasche zu 90 × 50mg Tabletten und 1 Flasche zu 90 × 100mg Tabletten).
- Voydeya 100mg Filmtabletten: jede Packung enthält 180 Tabletten (2 Flaschen zu je 90 × 100mg Tabletten).

## **Blisterpackung**

- Voydeya 50mg Filmtabletten + 100mg Filmtabletten: jede Packung enthält 168 Tabletten (4 Wallet-Blisterpackungen zu je 21 × 50mg Tabletten und 21 × 100mg Tabletten).
- Voydeya 100mg Filmtabletten: jede Packung enthält 168 Tabletten (4 Wallet-Blisterpackungen zu je 42 × 100mg Tabletten).

Es werden möglicherweise nicht alle Packungsgrößen in den Verkehr gebracht.

#### **Pharmazeutischer Unternehmer**

Alexion Europe SAS 103-105, rue Anatole France 92300 Levallois-Perret Frankreich

## **Hersteller**

Alexion Pharma International Operations Limited College Business and Technology Park Blanchardstown Road North

#### Dublin 15

D15 R925

Irland

Falls Sie weitere Informationen über das Arzneimittel wünschen, setzen Sie sich bitte mit dem örtlichen Vertreter des pharmazeutischen Unternehmers in Verbindung.

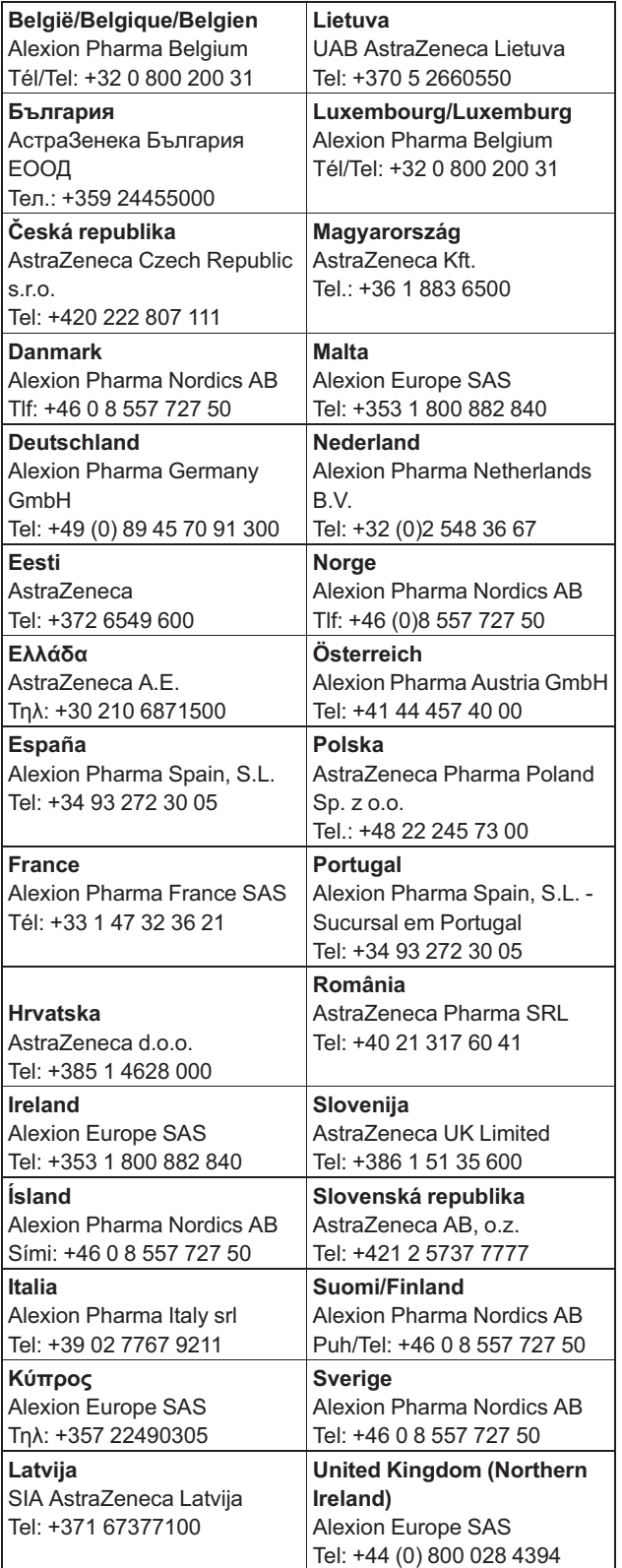

# **Diese Packungsbeilage wurde zuletzt überarbeitet im April 2024**

# **Weitere Informationsquellen**

Ausführliche Informationen zu diesem Arzneimittel sind auf den Internetseiten der Europäischen Arzneimittel-Agentur<http://www.ema.europa.eu/>. verfügbar. Sie finden dort auch Links zu anderen Internetseiten über seltene Erkrankungen und Behandlungen.